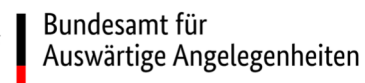

# **Ergänzende Hinweise des Bundesamtes für Auswärtige Angelegenheiten für Unternehmen zur Nutzung der eVergabe-Plattform des Bundes**

#### **Zusammenfassung**

Seit dem 18. Oktober 2018 ist für Vergabeverfahren nach EU-Vergaberecht (Gesetz gegen Wettbewerbsbeschränkungen / GWB, Vergabeverordnung / VgV, Konzessionsvergabeverordnung / KonzVgV) die Einreichung von Teilnahmeanträgen oder Angeboten mit elektronischen Mitteln grundsätzlich vorgeschrieben. Für Vergaben nach der Unterschwellenvergabeordnung (UVgO) wird die Nutzung elektronischer Mittel am 1. Januar 2020 Pflicht. Teilnahmeanträge und Angebote die nicht elektronisch eingereicht werden, können dann leider nicht mehr berücksichtigt werden.

Das Bundesamt für Auswärtige Angelegenheiten nutzt die e-Vergabe-Plattform des Bundes<sup>1</sup> zur Bereitstellung von Vergabeunterlagen bzw. um Teilnahmeanträge oder Angebote elektronisch entgegenzunehmen. Für die Einreichung von Teilnahmeanträgen oder Angeboten mit elektronischen Mitteln ist eine Registrierung erforderlich. Ergänzende Hinweise des Bundesamtes für Auswärtige Angelegenheiten über die Nutzung der eVergabe-Plattform des Bundes können Sie diesem Merkblatt entnehmen. Es gelten die ausführlichen Hinweise und Nutzungsbedingungen des Betreibers der e-Vergabe-Plattform des Bundes, die Sie auf der o.g. Webseite finden.

## **Registrierung / Anmeldung:**

Sofern sich Ihr Unternehmen noch nicht auf der eVergabe-Plattform des Bundes registriert hat, würden wir uns freuen, wenn Sie eine kostenlose **Registrierung**<sup>2</sup> Ihres Unternehmens schnellstmöglich nachholen könnten. Hinweise zu den Nutzungsvoraussetzungen können Sie hier<sup>3</sup> abrufen. Ein Log-In<sup>4</sup> ist über einen Internetbrowser möglich.

Eine ausführliche Beschreibung der Funktionsweise dieser Webplattform erhalten Sie hier<sup>5</sup>. Sollten Sie Rückfragen zur Nutzung dieser Plattform haben, steht Ihnen der Betreiber (Beschaffungsamt des BMI) per E-Mail an support@bescha.bund.de sowie der Telefonhotline 0228/99610-1234 gern zur Verfügung.

#### **Bereitstellung von Vergabeunterlagen durch den Auftraggeber:**

Die **aktuelle Version der Vergabeunterlagen** wird ausschließlich auf der eVergabe-Plattform des Bundes bereitgestellt. Jede Bekanntmachung beinhaltet einen Deeplink, über den Sie die aktuelle Version einsehen und herunterladen können. Alle registrierten Unternehmen, die eine Teilnahme am Vergabeverfahren über die eVergabe-Plattform des Bundes aktiviert haben, erhalten Statusmeldungen, wenn sich Vergabeunterlagen während eines laufenden

<sup>-</sup>1 https://www.evergabe-online.de.

<sup>2</sup> https://www.evergabe-online.de/registration/tenderer/companyData.html.<br>3 https://www.evergabe.opline.jpfo/o

https://www.evergabe-online.info/e-

Vergabe/DE/3%20Unternehmen/Nutzungsvoraussetzungen/node\_nutzungsvoraussetzungen.html.

<sup>4</sup> https://www.evergabe-online.de/registration/tenderer/companyData.html?1-1.ILinkListener-html-body-headerPanelnavigationContainer-openLoginModalAjaxLink.

<sup>5</sup> https://www.evergabe-online.info/e-Vergabe/DE/3%20Unternehmen/Arbeiten-mit-der-e-Vergabe/node\_Arbeiten-mit-der-e-Vergabe.html.

Vergabeverfahrens ändern oder Bewerber- / Bieterfragen mit einer **Bieterinformation** beantwortet werden. Nicht registrierte Unternehmen müssen sich selbst regelmäßig auf der eVergabe-Plattform des Bundes informieren, ob Vergabeunterlagen geändert oder ergänzt wurden. Mit jeder veröffentlichten Bieterinformation wird gleichzeitig eine **neue Version** der Vergabeunterlagen bereitgestellt. Dies ist auch der Fall, wenn sich andere Bestandteile der Vergabeunterlagen gar nicht ändern. In den Bieterinformationen wird jeweils angegeben, ob sich weitere Unterlagen geändert haben, die Sie bitte dann auch in der jeweils gültigen letzten Fassung mit dem Teilnahmeantrag / Angebot einreichen müssen.

## **Erstellung und Einreichung von Teilnahmeanträgen / Angeboten:**

Das Bundesamt für Auswärtige Angelegenheiten nutzt zur internen Bearbeitung von Vergabeverfahren ein **Vergabemanagementsystem**. Sie können erheblich zur beschleunigten und fehlerfreien Bearbeitung Ihres Teilnahmeantrags / Angebots beitragen, indem Sie alle bereitgestellten Unterlagen in dem von uns übergebenen Dateiformat **digital bearbeiten** und auch in diesem Format über die eVergabe-Plattform des Bundes zurücksenden. Dies gilt insbesondere für Dateien mit den Formaten AIDF, GAEB (P84, X84), PDF sowie DOCX. Sie ermöglichen damit eine medienbruchfreie, zügige und unkomplizierte Bearbeitung Ihres Teilnahmeantrags / Angebots. Übertragungsfehler, die bei manueller Übertragung Ihrer Daten aus von Ihnen eingescannten Dokumenten in die elektronische Vorgangsbearbeitung entstehen können, werden vermieden. Die von Ihnen eingetragenen Informationen werden nach Einreichung des Teilnahmeantrags oder Angebots von uns automatisiert ausgelesen. Ohne Einreichung dieser Dateien müssen die Daten manuell in unserem Vergabemanagementsystem erfasst werden. Dies führt zu einer längeren Bearbeitungsdauer und birgt hohes Fehlerpotenzial.

Bei Vergabeverfahren werden Dateien im **AIDF-Format** – z.B. für die Liste der Eignungskriterien, Leistungsverzeichnisse oder Fragebögen – erzeugt und auf der eVergabe-Plattform des Bundes bereitgestellt. Dateien in diesem Format können von Ihnen geöffnet und digital bearbeitet werden. Um Dateien im AIDF-Format öffnen oder bearbeiten zu können, steht Ihnen das Softwaretool "AI LV-Cockpit" zur Verfügung. Es kann <mark>hier</mark><sup>6</sup> kostenlos heruntergeladen werden.

**Bitte achten Sie darauf, dass Sie für die Erstellung Ihres Teilnahmeantrags / Angebots stets die aktuellste Version der Vergabeunterlagen nutzen.** Dies gilt insbesondere für zuletzt veröffentlichte AIDF-Dateien (vgl. auch Nr. 4 und 7 unserer Bewerbungs- und Teilnahmebedingungen).

**Bitte laden Sie die ausgefüllten AIDF-Dateien nur einzeln auf die eVergabe-Plattform und nicht in einem ZIP-Ordner, da sie in diesem Fall nicht automatisch ausgelesen werden können und die Daten weiterhin manuell nachgetragen werden müssen.** Alle anderen Dateiformate können in einen ZIP-Ordner eingereicht werden.

Bei der Einreichung von Teilnahmeanträgen bzw. Angeboten genügt die Textform nach § 126b BGB, sodass diese Dokumente **nicht eigenhändig unterschrieben** werden müssen. Nur wenn der Auftraggeber erhöhte Anforderungen an die Sicherheit stellt, kann die Nutzung von fortgeschrittenen bzw. qualifizierten elektronischen Signaturen in den Vergabeunterlagen vorgeschrieben sein. Die hierfür vorgesehenen Signaturfelder finden sich auf dem "Fragebogen Eignung", dem "Angebotsschreiben" bzw. dem "Leistungsverzeichnis". Ist in den Bewerbungs- oder Teilnahmebedingungen ausnahmsweise die **schriftliche Einreichung** von Teilnahmeanträgen oder Angeboten zugelassen, sind diese in einem verschlossenen Umschlag zu übermitteln. Teilnahmeantrag bzw. Angebot und dazugehörige Eigenerklärungen müssen eigenhändig unterschrieben sein. Bitte nutzen Sie die Unterschriftenfelder in den jeweiligen Formblättern.

Bei Rückfragen stehen Ihnen die jeweiligen Bearbeiter\*innen des Bundesamtes für Auswärtige Angelegenheiten gern zur Verfügung.

**\*\*\*\*\*\*\*\*\*\*\*\*\*\*\*\*\*** 

 $6\overline{6}$ http://www.lv-cockpit.de.